### Using Collections An introduction to the Java Programming Language

#### Produced by: Eamonn de Leastar (edeleastar@wit.ie) Dr. Siobhan Drohan (sdrohan@wit.ie)

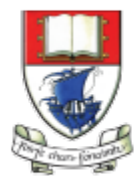

Waterford Institute of Technology INSTITIÚID TEICNEOLAÍOCHTA PHORT LÁIRGE

## Agenda

- **Generic Collections**
- Reviewing the Collection Interface
- Summary of Features & Performance
- Working with Collections

# Generic Collections

- Collections use polymorphism to store objects of any type.
- A drawback is type loss on retrieval.
	- HashMap stores key/value pairs as java Objects.
	- get() method returns a matching Object for the given key.

```
HashMap numberDictionary = new HashMap();
numberDictionary.put("1", "One");
numberDictionary.put("2", "Two");
Object value = numberDictionary.get("1");
String strValue = (String) value;
```
# Generic Collections

- Collections use polymorphism to store objects of any type.
- A drawback is type loss on retrieval.
- HashMap stores key/value pairs as java Objects.
- get() method returns a matching Object for the given key.

```
HashMap numberDictionary = new HashMap();
numberDictionary.put("1", "One");
numberDictionary.put("2", "Two");
```

```
Object value = numberDictionary.get("1");
String strValue = (String) value;
```
- The key/values in this code are actually Strings
- The return value must be type cast back to a String in order to accurately recover the stored object.

# $Untyped = Unsafe$

- Type casting is undesirable (due to possibility of run time errors).
- Therefore, use of untyped (pre-Java 5) collections is considered 'unsafe'.
- Typed collections avoid type loss.
- Runtime checks are simplified because the type is known.

### Revised syntax

• The type of object to be stored is indicated on declaration:

```
private ArrayList<String> notes;
```
• ... and on creation:

 $notes = new ArrayList < String>( )$ ;

• Collection types are parameterized.

### Using a typed collection

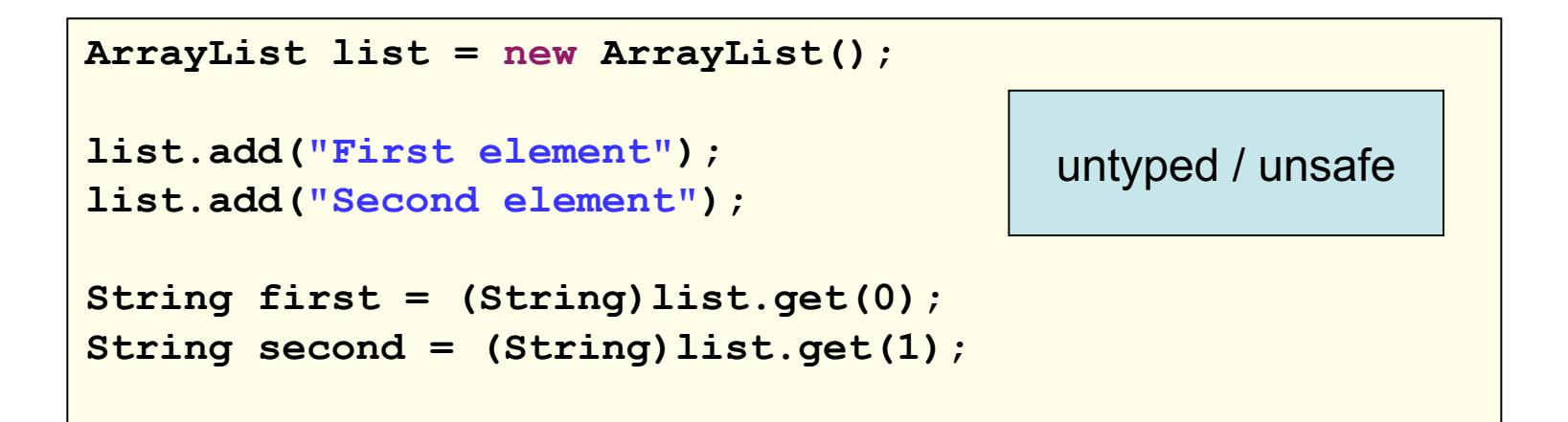

```
ArrayList<String> list = new ArrayList<String>();
list.add("First element");
list.add("Second element");
String first = list.get(0);
String second = list.get(1);
                                       typed / safe
```
# Using a Typed Iteration

```
ArrayList list = new ArrayList();
Iterator iterator = list.iterator();
while (iterator.hasNext()
{
   String element = (String)iterator.next();
   System.out.println(element);
}
                                        untyped / unsafe
```

```
ArrayList<String> list = new ArrayList<String>();
Iterator<String> iterator = list.iterator();
while (iterator.hasNext())
{
   String element = iterator.next();
   System.out.println(element);
}
                                                 typed / safe
```
# Typed HashMaps

- HashMaps operate with (key,value) pairs.
- A typed HashMap required two type parameters:

```
private HashMap<String, String> responses;
...
responses = new HashMap<String, String> ();
```
#### **HashMaps**

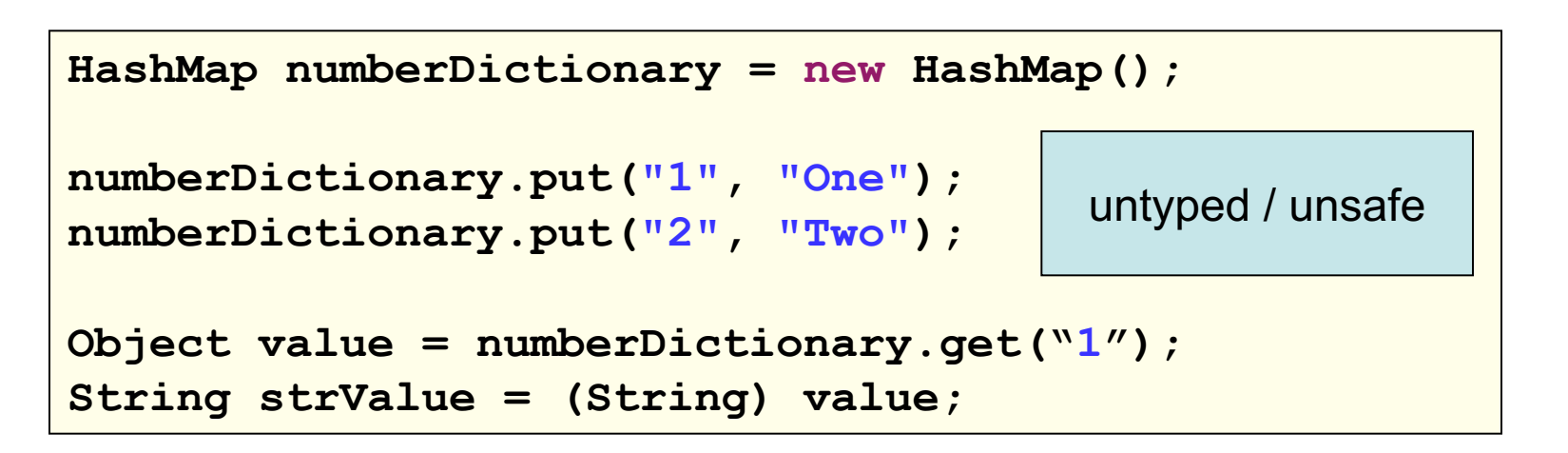

```
HashMap<String,String> numberDictionary =
 new HashMap<String,String>();
numberDictionary.put("1", "One");
numberDictionary.put("2", "Two");
String value = numberDictionary.get("1");
                                                typed / safe
```
### for-each loop (pseudo code)

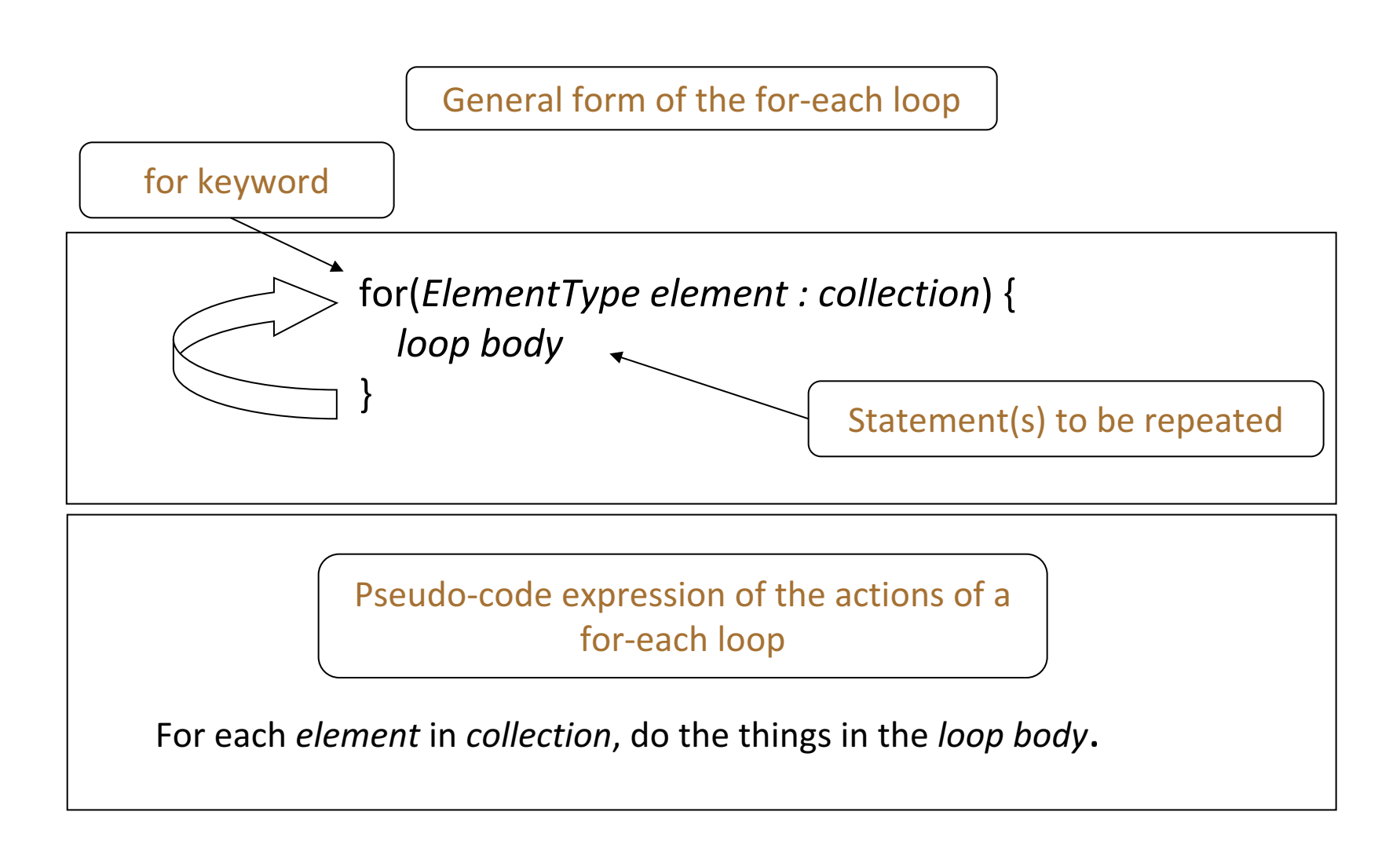

If a collections provides an Iterator, the enhanced for loop simplifies code.

### For-each Loop

- Iteration over collections is a common operation.
- If a collections provides an Iterator, Enhanced for loop simplifies code

```
ArrayList<String> list = new ArrayList<String>();
//…
Iterator <String> iterator = list.iterator();
while (iterator.hasNext())
{
  String element = iterator.next();
  System.out.println(element);
}
                                            Standard while loop
```

```
ArrayList<String> list = new ArrayList<String>();
//…
for (String element : list)
{
  System.out.println(element);
}
                                              For-each loop
```
# Agenda

- Generic Collections
- Reviewing the Collection Interface
- Summary of Features & Performance
- Working with Collections

## Collections Framework

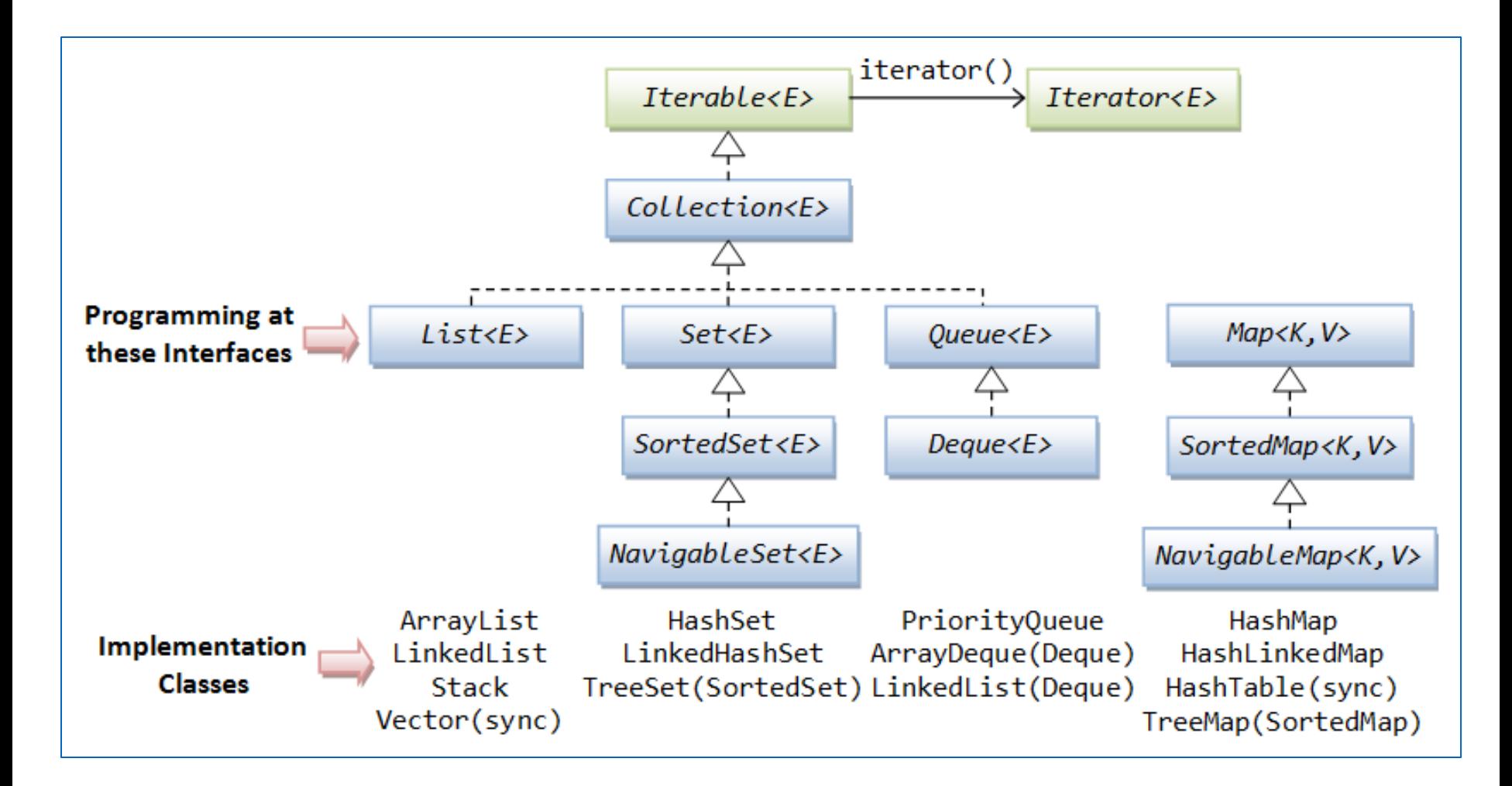

**Collection** Interface

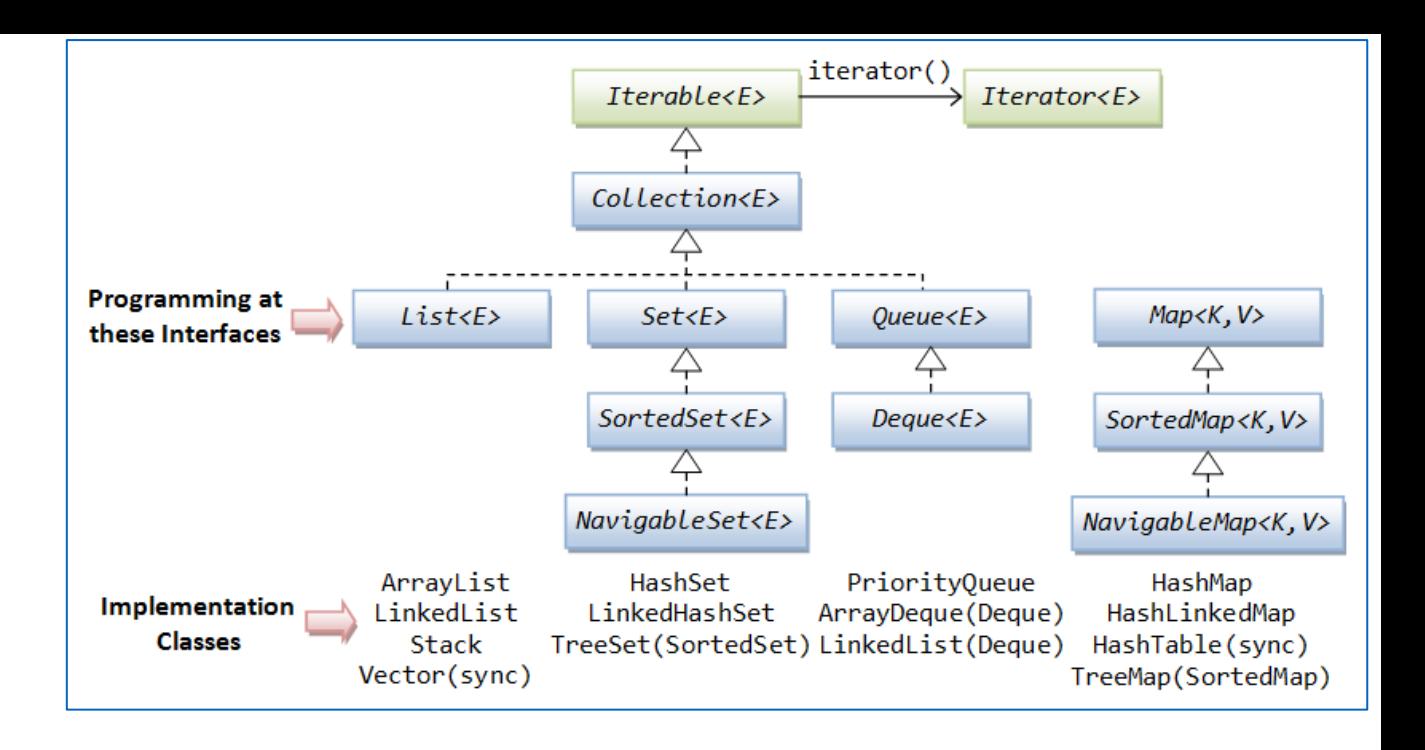

- Collection is the root of the collection hierarchy
- There is no direct implementation of this interface in JDK
- Concrete implementations are provided for its subtypes

#### Collection Interface

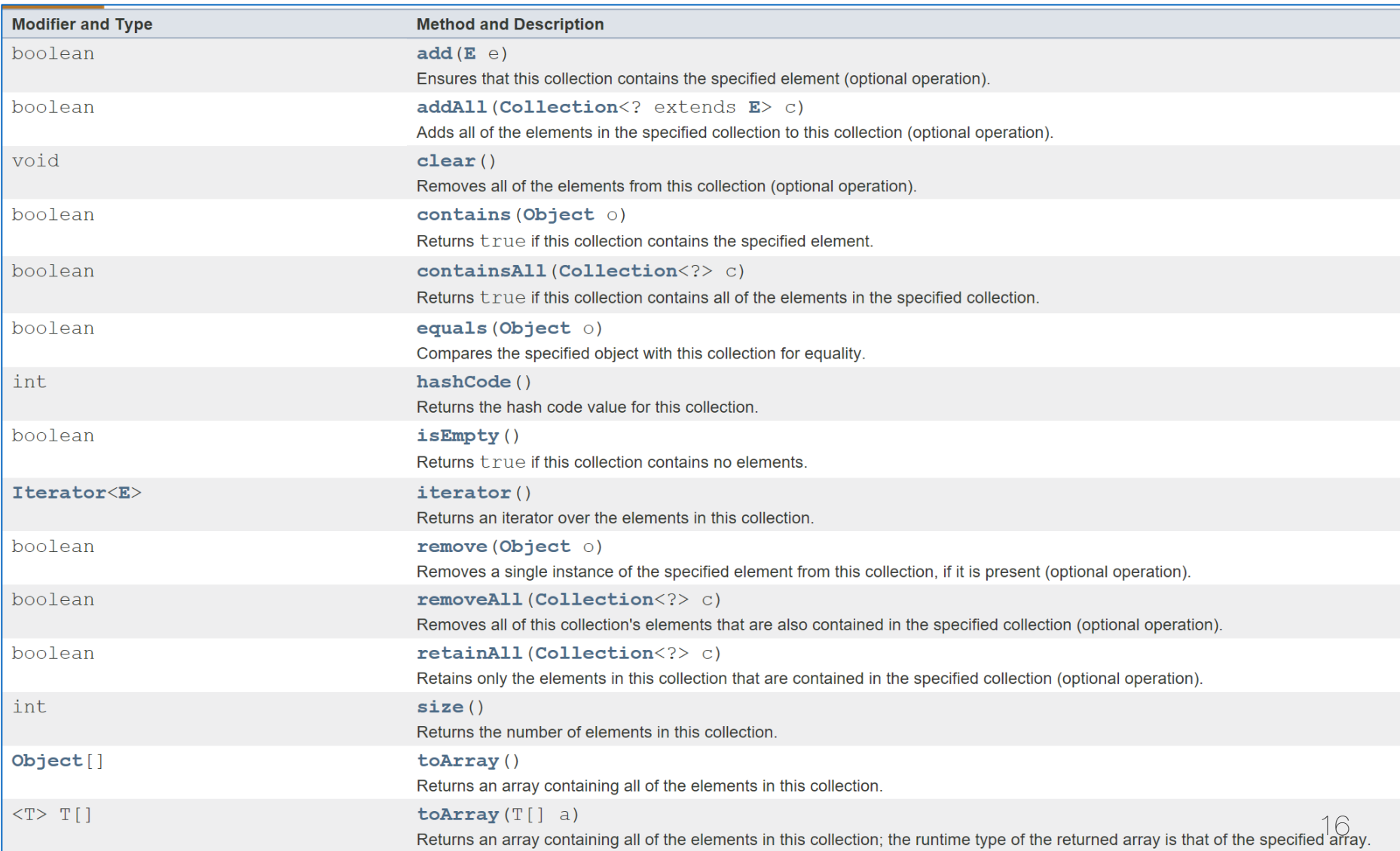

Agenda

- Generic Collections
- Reviewing the Collection Interface
- Summary of Features & Performance
- Working with Collections

# Collection Summary

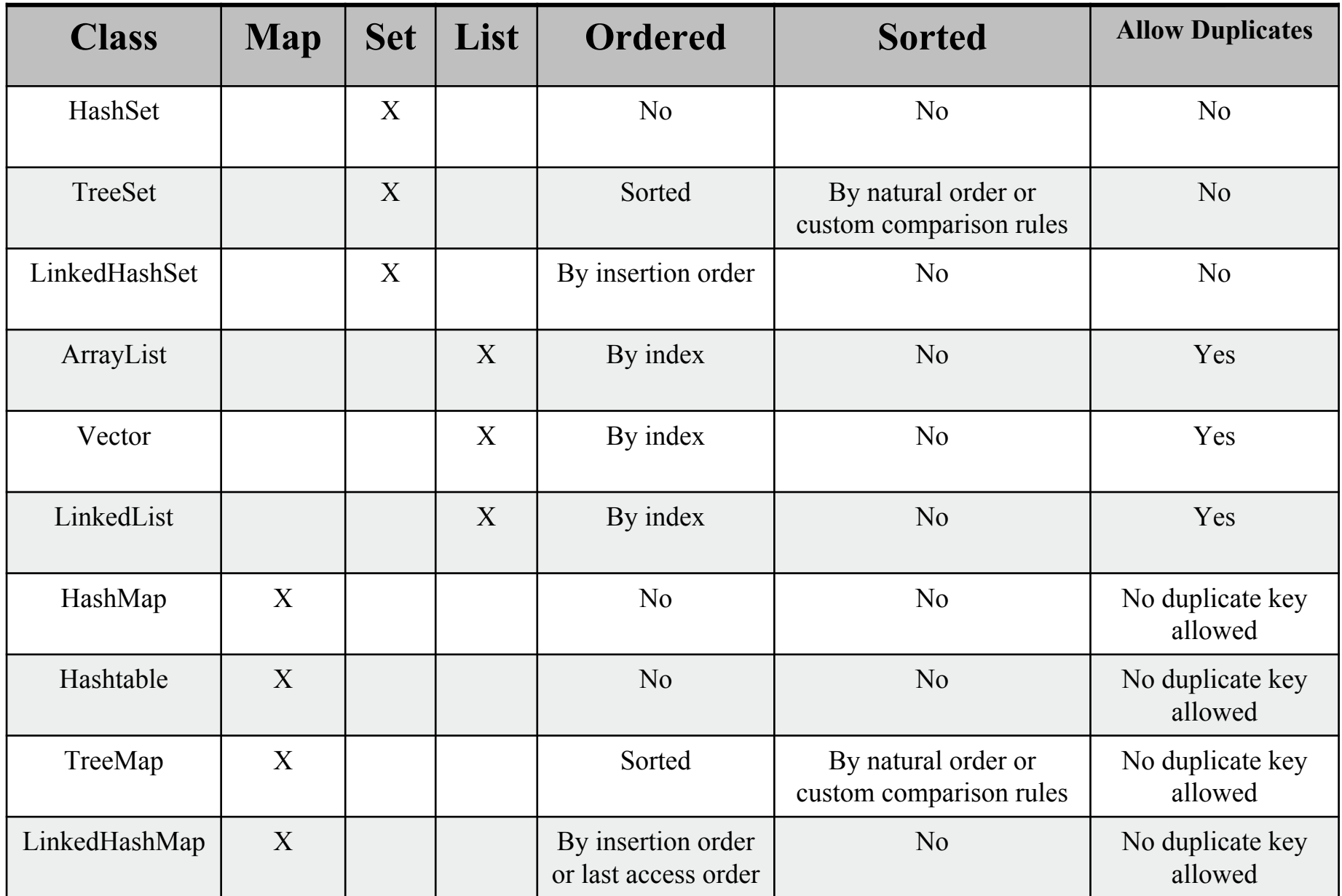

#### Java Collection Performance

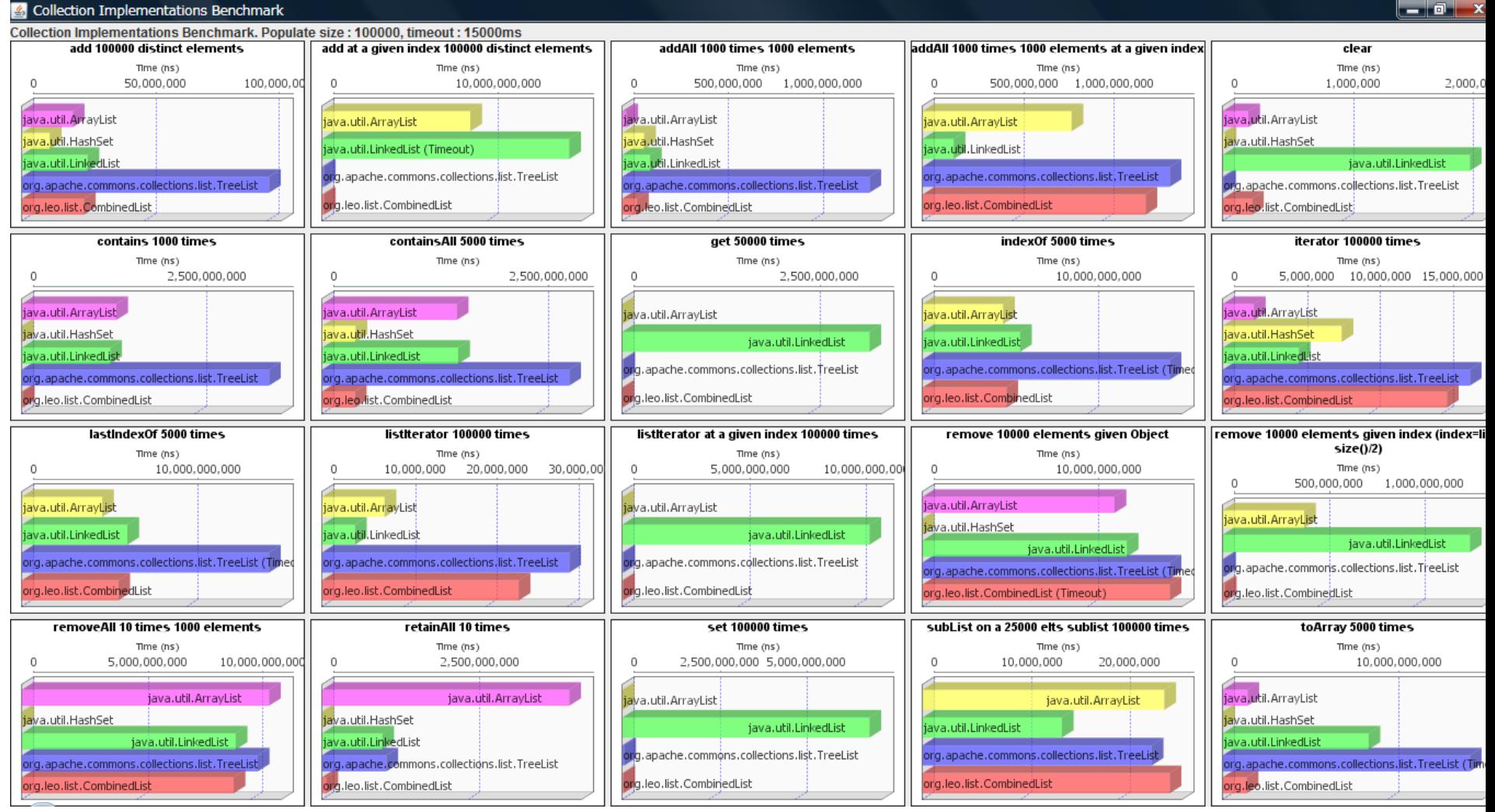

#### https://dzone.com/articles/java-collection-performance

### Java Collection Performance

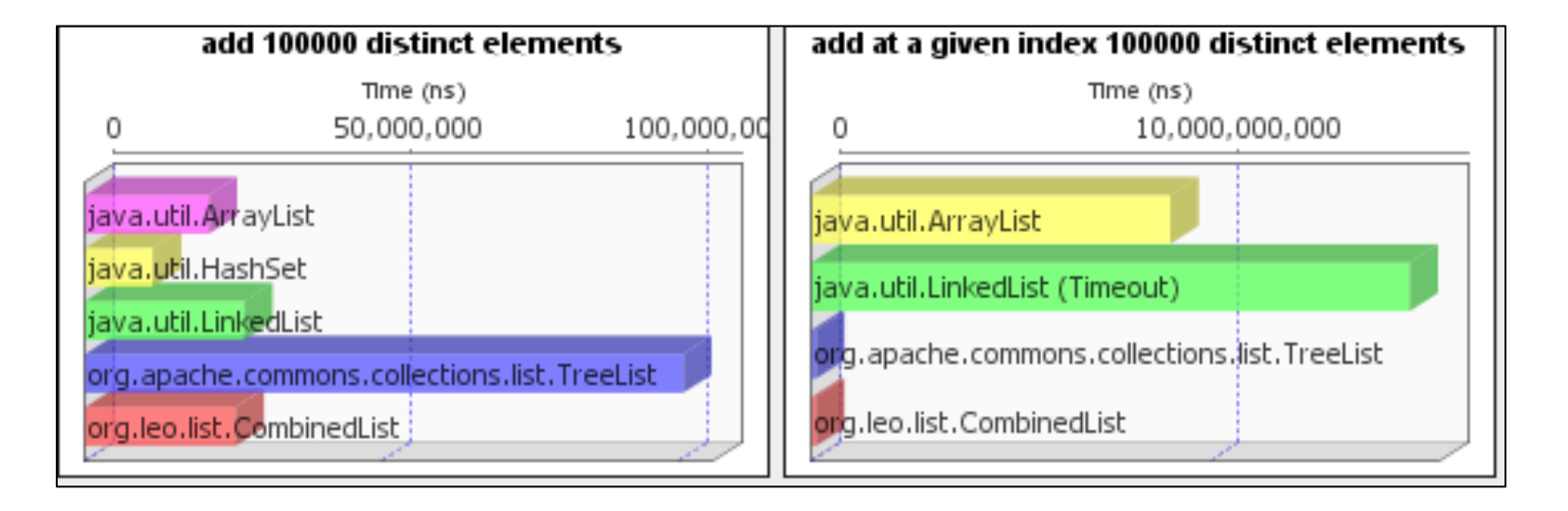

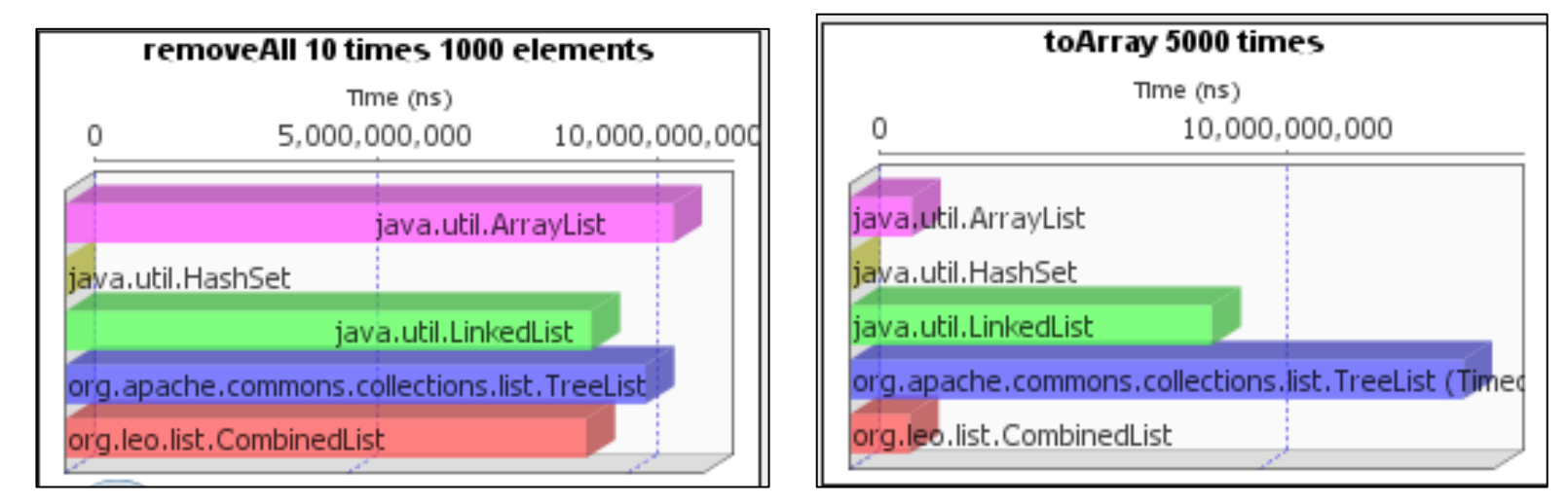

#### Compiler warnings for untyped collections

#### //create a number dictionary HashMap numberDictionary = new HashMap(); **Q** HashMap is a raw type. References to generic type HashMap<K, V> should be parameterized 4 quick fixes available: Add type arguments to 'HashMap' Fix 8 problems of same category in file Infer Generic Type Arguments... ☞ Add @SuppressWarnings 'rawtypes' to 'numberDictionary'  $\omega$ Add @SuppressWarnings 'rawtypes' to 'main()'  $\omega$ Press 'F2' for focus

#### Compiler warnings for untyped (= unsafe) collections

#### //create a number dictionary

HashMap numberDictionary = new HashMap();

**Q** HashMap is a raw type. References to generic type HashMap<K,V> should be parameterized

- 4 quick fixes available:
	- Add type arguments to 'HashMap'
		- Fix 8 problems of same category in file
	- Infer Generic Type Arguments... ☞
	- Add @SuppressWarnings 'rawtypes' to 'numberDictionary'  $\omega$
	- Add @SuppressWarnings 'rawtypes' to 'main()'  $\omega$

Press 'F2' for focus

numberDictionary.put("1", "One"); numberDictionary.put("2", "Two"); numberDictionary.put("3", "Three");

 $\mathbb{Q}_b$  Type safety: The method put(Object, Object) belongs to the raw type HashMap. References to generic type HashMap<K,V> should be parameterized

3 quick fixes available:

- Add type arguments to 'HashMap'
	- Fix 8 problems of same category in file
- A Infer Generic Type Arguments...
- Add @SuppressWarnings 'unchecked' to 'main()'

Press 'F2' for focus

22

# Type Inference

 $\div$  Since Java 7, type inference applies to collections  $(\ll)$ : ± Map<String, String> myMap = new HashMap**<>**();

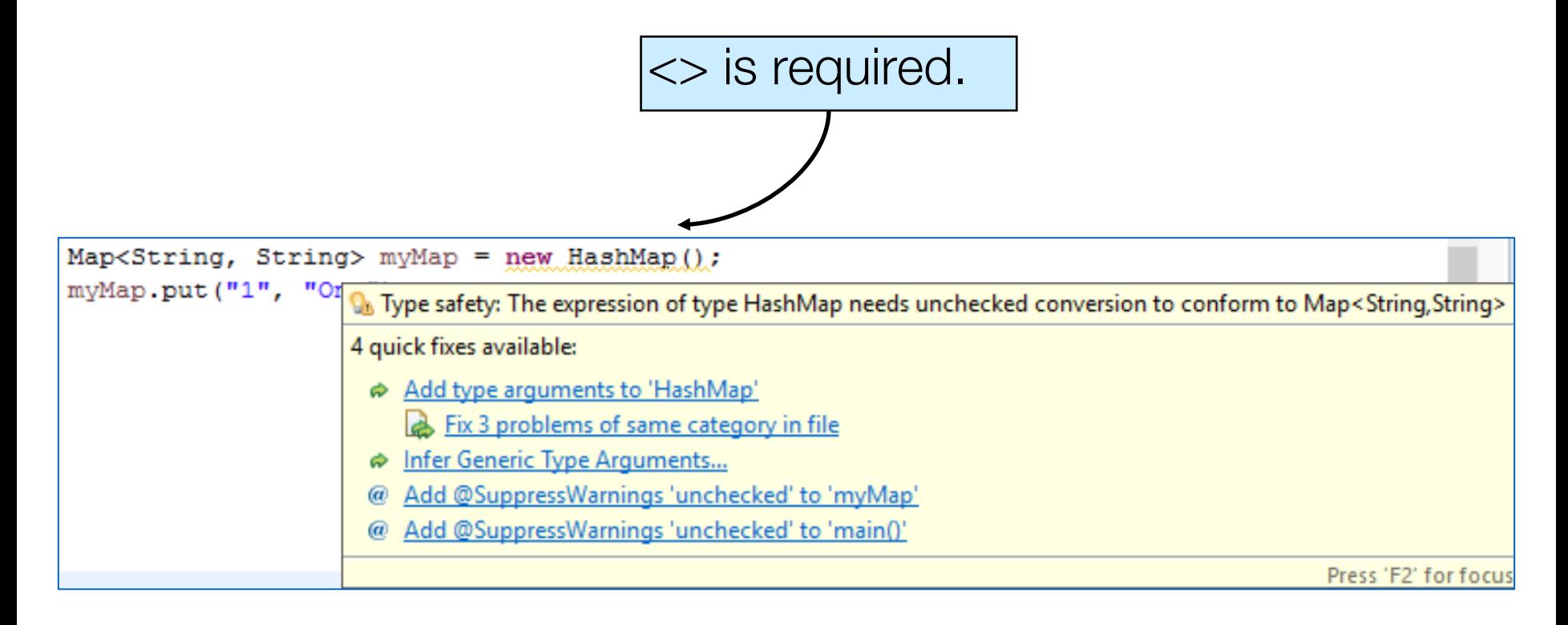

# Defining Collections

For more maintainable code, define collections like this:

**List**<Product> products  $\qquad \qquad = \text{new}$  **ArrayList**<Product>(); **Set**<String> words = new **HashSet**<String>();

- **Map**<String, String> addresses = new **HashMap**<String, String>();
	-

*Why?*

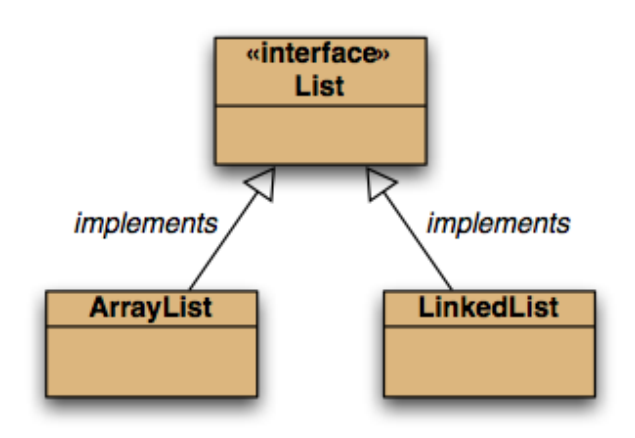

# Defining Collections

For more **maintainable** code, define collections like this:

**List**<Product> products = new **ArrayList**<Product>(); **Set**<String> words  $\qquad \qquad \qquad$  = new **HashSet**<String>();

- **Map**<String, String> addresses = new **HashMap**<String, String>();
	-

*Why?*

If we want to use a LinkedList instead of an ArrayList  $\rightarrow$  minor changes in the class i.e.

new ArrayList<Product>();

becomes

new LinkedList<Product>();

and import java.util.LinkedList;

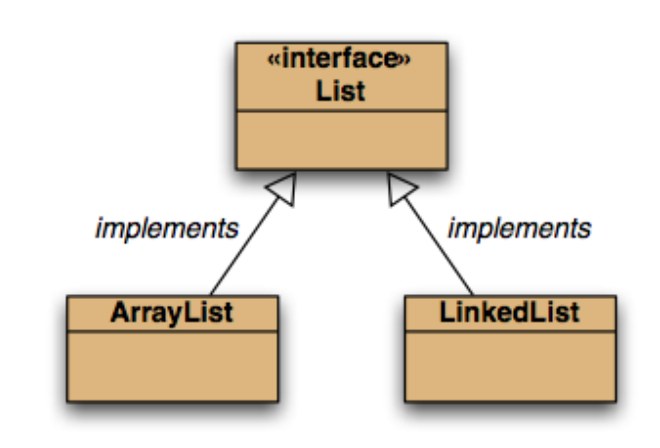

#### while vs for-each

```
List<String> list = new ArrayList<String>();
//…
Iterator <String> iterator = list.iterator();
while (iterator.hasNext())
{
  String element = iterator.next();
  System.out.println(element);
}
                                             Standard while loop
```

```
List<String> list = new ArrayList<String>();
//…
for (String element : list)
{
  System.out.println(element);
}
                                               for-each loop
```
# **Summary**

The Java Collections Framework hierarchy consists of two distinct interface trees:

The first tree starts with the Collection interface, which provides for the basic functionality used by all collections

- $\div$  Set: does not allow duplicate elements. Useful for storing collections such as a deck of cards or student records.
- $\triangleq$  List: provides for an ordered collection, for situations in which you need precise control over where each element is inserted. You can retrieve elements from a List by their exact position..

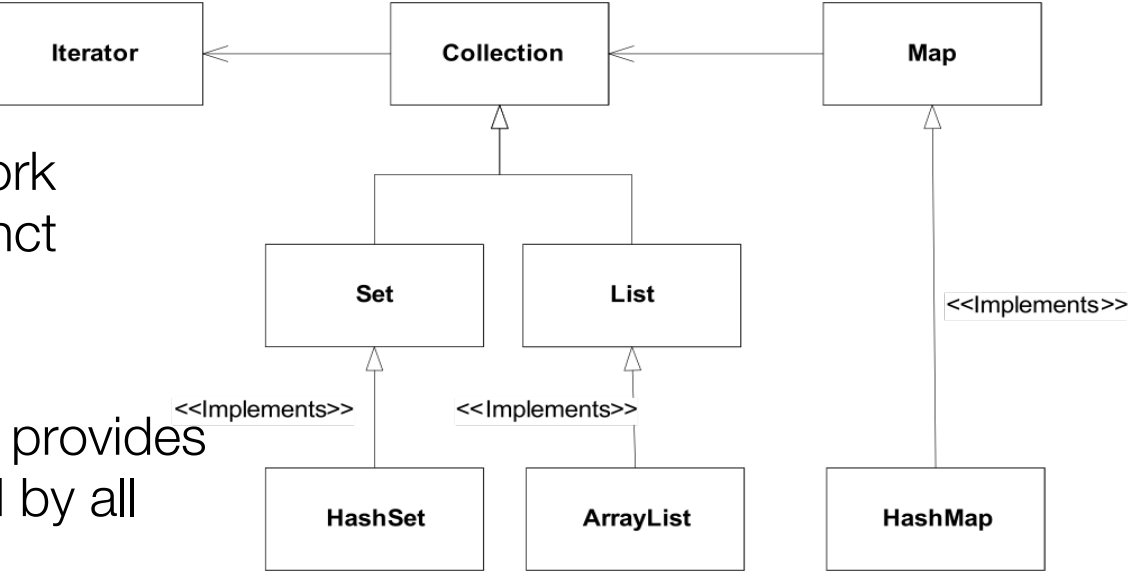

 $\div$  The second tree starts with the Map interface, which maps keys and values.

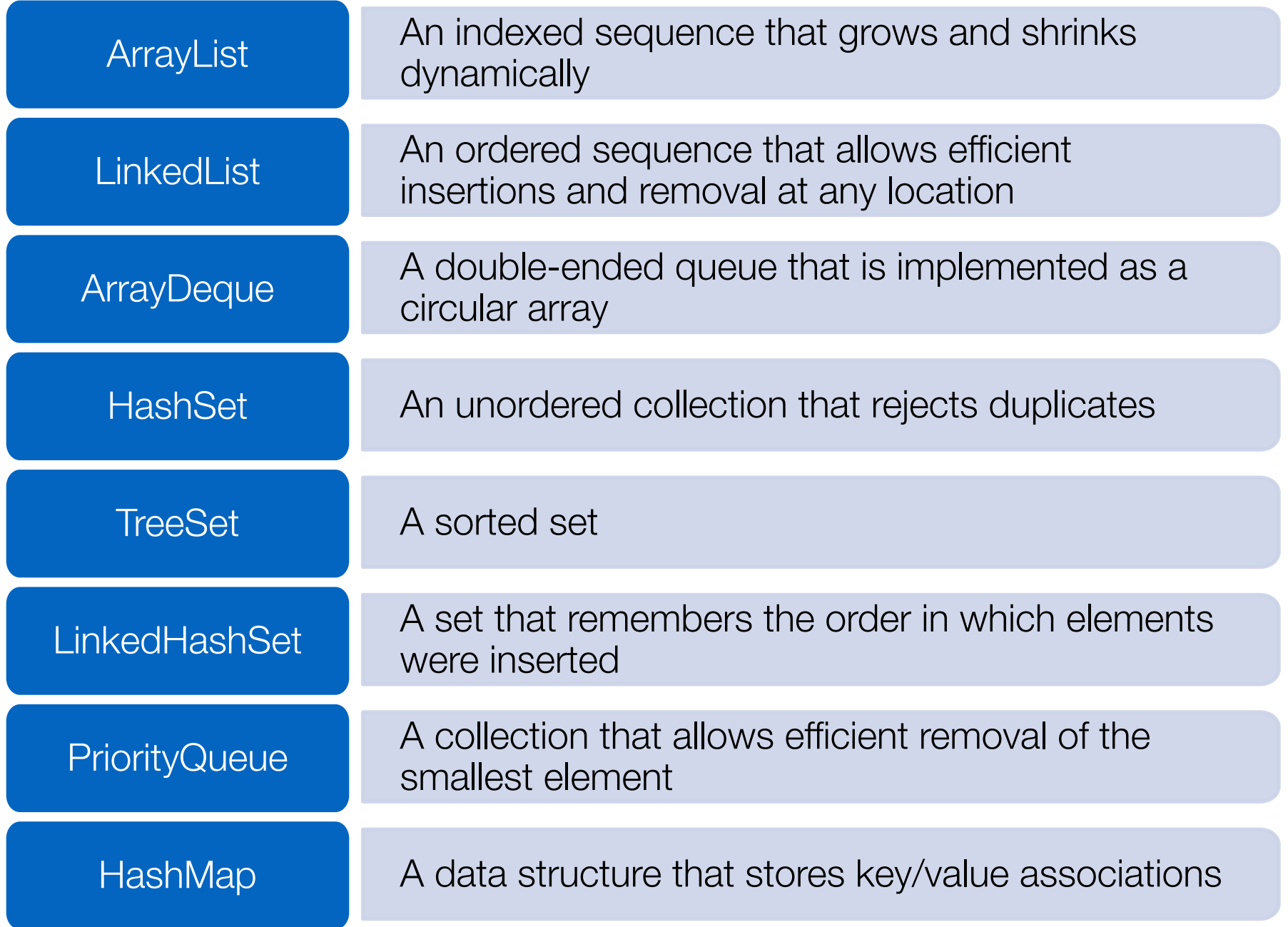

#### Concurrent Collections

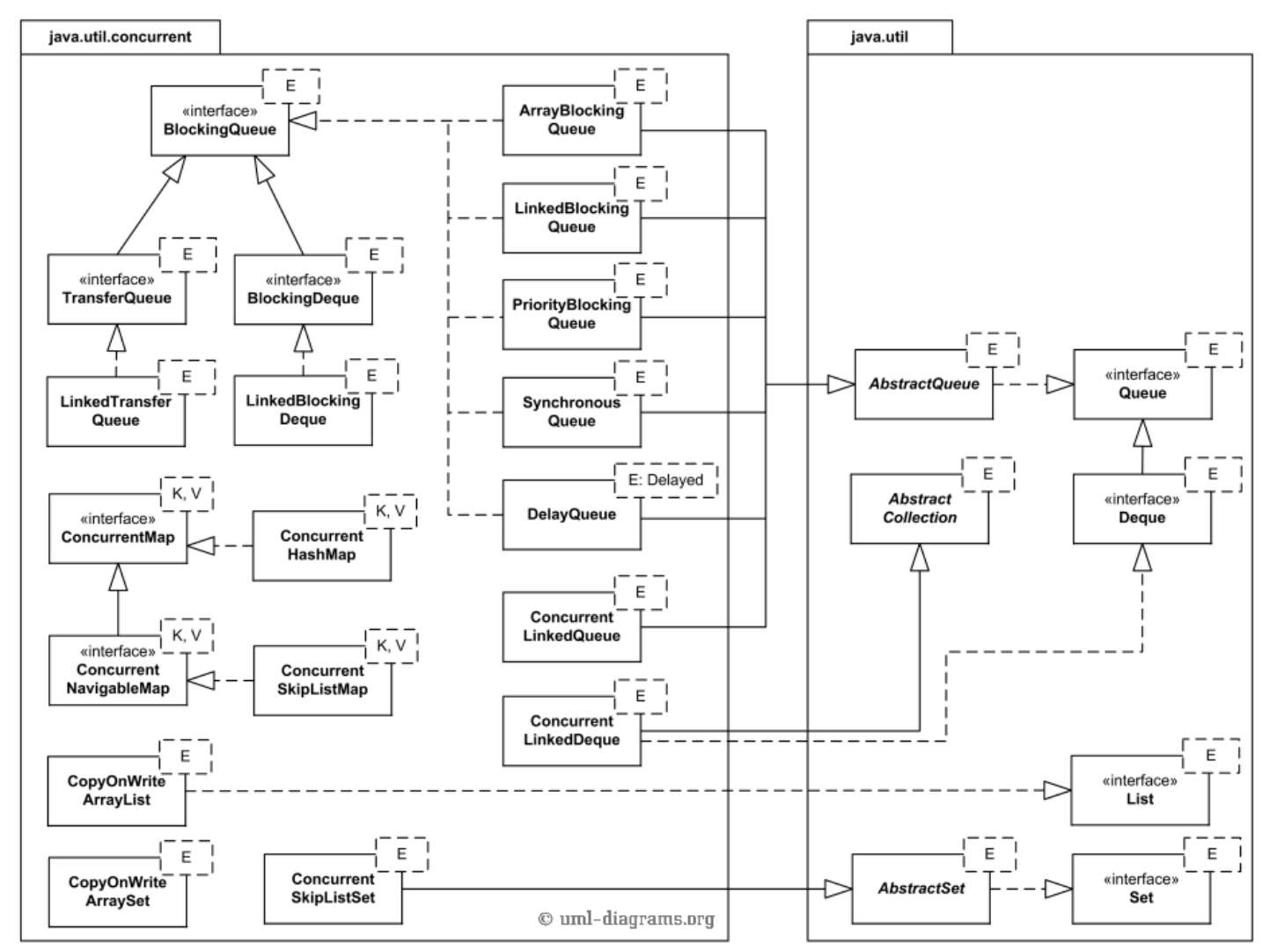

Used in the context of multi-threaded applications (beyond scope of this course)

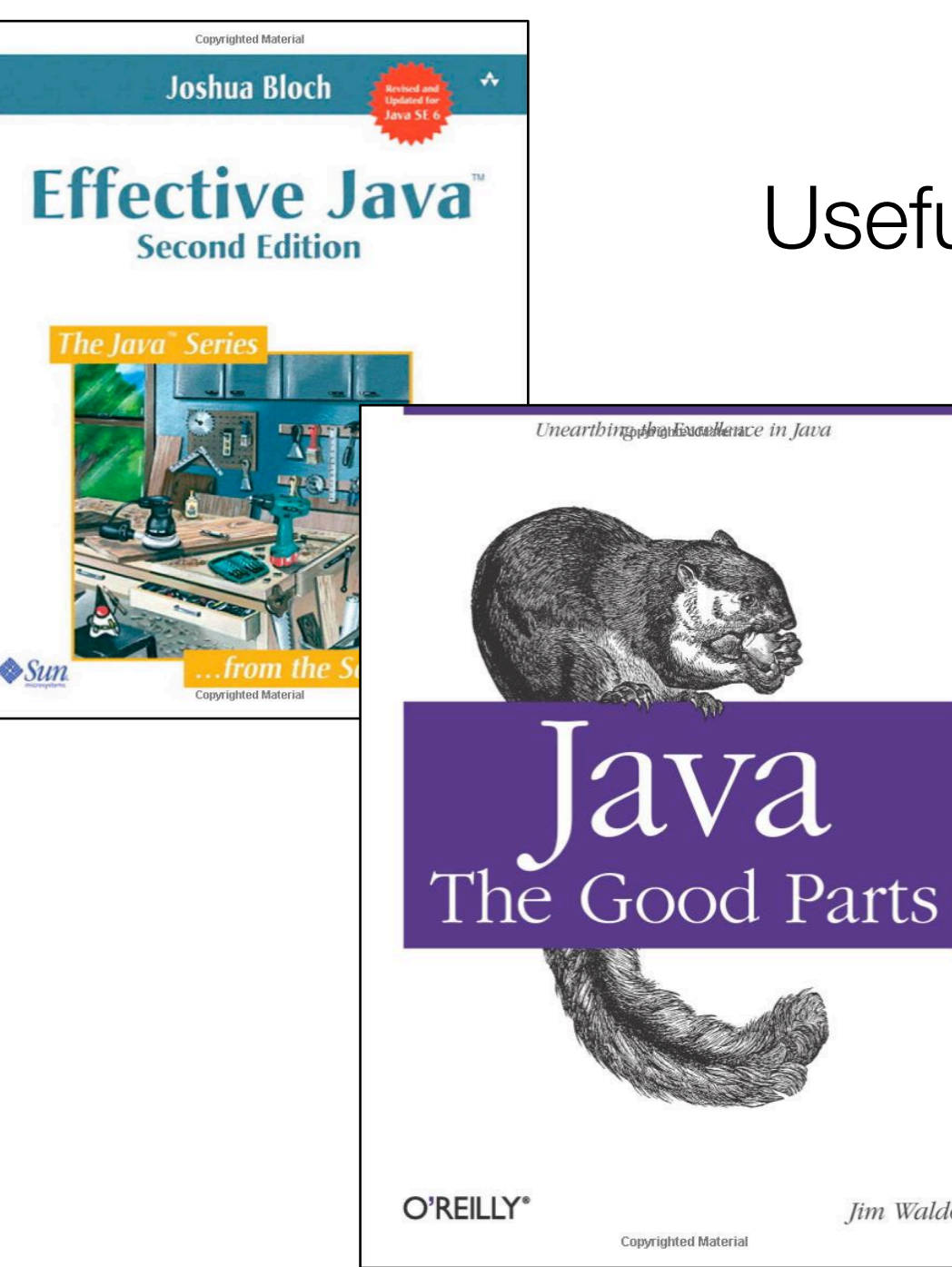

#### Useful References

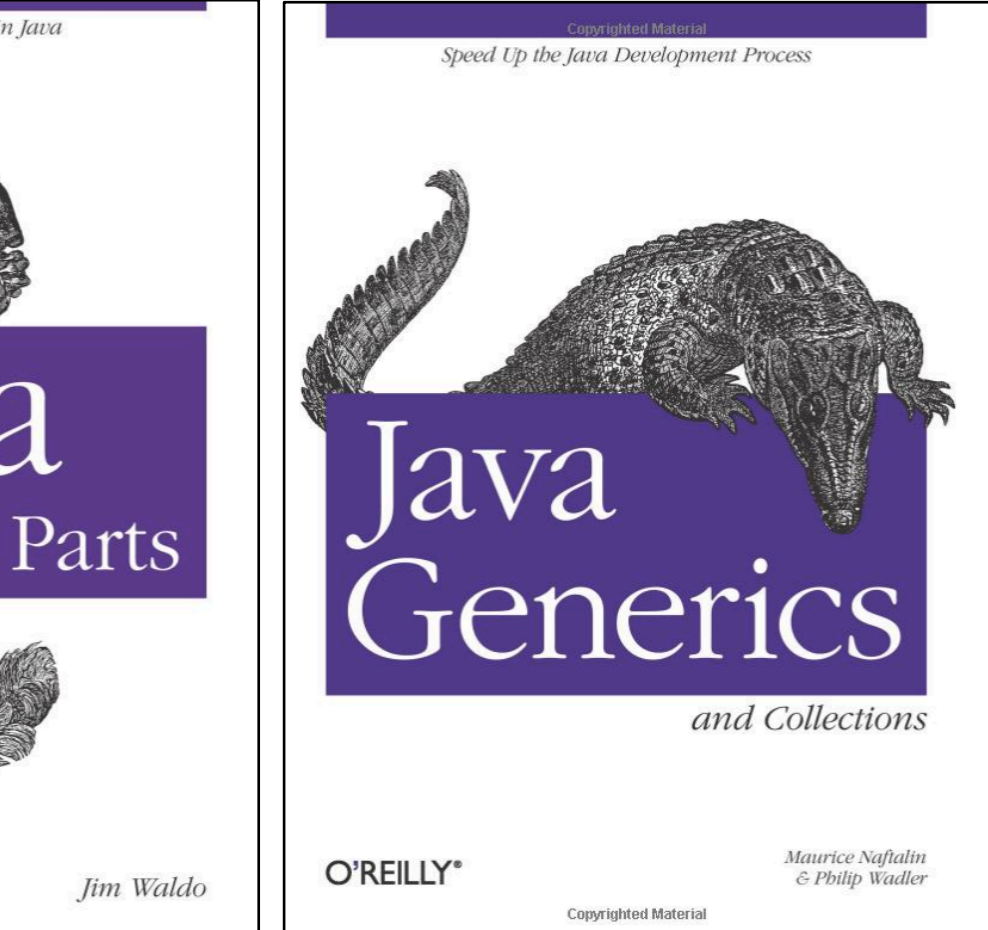